# TP5 : Simulation de v.a.r. discrètes

Commencer par importer les bibliothèques suivantes dans chaque fichier Python utilisé :

- import numpy as np
- import numpy.random as rd
- import matplotlib.pyplot as plt

On rappelle que l'on a alors accès aux commandes suivantes :

• rd.random()

 $\hookrightarrow$  génère un nombre aléatoire dans [0, 1], *i.e.* simule une v.a.r.  $X \hookrightarrow \mathcal{U}([0, 1])$ 

• rd.binomial(n,p,d)

 $\rightarrow$  simule d fois de manière indépendante une v.a.r.  $X \rightarrow \mathcal{B}(n, p)$  (le paramètre d est optionnel)  $\hookrightarrow$  en choisissant  $n = 1$ , simule d fois de manière indépendante une v.a.r.  $X \hookrightarrow \mathcal{B}(p)$ 

- rd.randint(a,b,d)  $\rightarrow$  simule d fois de manière indépendante une v.a.r.  $X \rightarrow \mathcal{U}(\llbracket a, b-1 \rrbracket)$  (le paramètre d est optionnel)
- rd.geometric(p,d)

 $\rightarrow$  simule d fois de manière indépendante une v.a.r.  $X \rightarrow \mathcal{G}(p)$  (le paramètre d est optionnel)

- rd.poisson(1,p)
	- $\rightarrow$  simule d fois de manière indépendante une v.a.r.  $X \rightarrow \mathcal{P}(l)$  (le paramètre d est optionnel)
- $\bullet$  rd.choice $(E,d)$

 $\rightarrow$  simule un d-tirage équiprobable avec remise sur l'ensemble E où E est un tableau ou une liste (le paramètre d est optionnel)

• rd.choice(E,d,replace=False)

 $\rightarrow$  simule un d-tirage équiprobable sans remise sur l'ensemble E où E est un tableau ou une liste (le paramètre d est optionnel)

## I. Simulations de v.a.r. discrètes finies à l'aide de la fonction rd.random()

#### I.1. Un exemple où l'ensemble image  $X(\Omega)$  est « petit »

Le score d'un joueur lors d'un lancer de fléchettes est modélisé par une v.a.r. X dont la loi est donnée par :

•  $X(\Omega) = \{0, 2, 5, 10\}$ 

• 
$$
\mathbb{P}([X = 0]) = \frac{1}{5}, \mathbb{P}([X = 2]) = \frac{1}{2}, \mathbb{P}([X = 5]) = \frac{1}{5}, \mathbb{P}([X = 10]) = \frac{1}{10}
$$

I Vérifier que cela définit bien une loi de probabilité.

- $\blacktriangleright$  Calculer  $\mathbb{E}(X)$ .
- $\triangleright$  Découper l'intervalle [0, 1] en quatre intervalles dont les longueurs sont (dans cet ordre) : 1  $\frac{1}{5}, \frac{1}{2}$  $\frac{1}{2}, \frac{1}{5}$  $\frac{1}{5}, \frac{1}{10}$  $\frac{1}{10}$ . On notera ces intervalles  $I_0$ ,  $I_2$ ,  $I_5$  et  $I_{10}$ .

► Soit  $k \in \{0, 2, 5, 10\}$ . Quelle est la probabilité que la commande rd.random() renvoie un nombre appartenant à l'intervalle  $I_k$ ?

 $\triangleright$  Compléter la fonction suivante pour qu'elle renvoie une simulation de la v.a.r. X.

```
1 def simul_X():
2 \t r =\frac{3}{2} if _________;
4 return 0
\frac{5}{2} elif \frac{1}{2}6 return 2
\frac{7}{2} elif \frac{1}{2}8 return 5
9 else:
\frac{10}{10} return 10
```
### I.2. Un exemple de n-lancer d'une pièce de monnaie

On désigne par n un entier naturel supérieur ou égal à 2. On lance n fois une pièce équilibrée (c'est-àdire donnant Pile avec probabilité  $\frac{1}{2}$  et Face également avec probabilité  $\frac{1}{2}$ ), les lancers étant supposés indépendants. On note Z la v.a.r. égale à 0 si l'on n'obtient aucun Pile pendant ces n lancers et qui, dans le cas contraire, prend pour valeur le rang du premier Pile.

On a vu au TP précédent que la réalisation de l'événement  $P_i:$  « la pièce tombe sur Pile au  $i^{\text{e}}$  lancer » peut être simulée par la commande rd.random() < 1/2. Nous allons utiliser cette commande pour simuler de deux manières différentes la v.a.r. Z.

Dans la fonction **Python** suivante, on simule l'expérience en procédant à une suite constituée, a priori, de n lancers. A chaque lancer, si on tombe sur Pile, alors on arrête l'expérience et on renvoie le numéro du lancer, sinon on continue les lancers. Si, à la fin des n lancers, on n'est jamais tombé sur Pile, alors on renvoie 0. Compléter cette fonction.

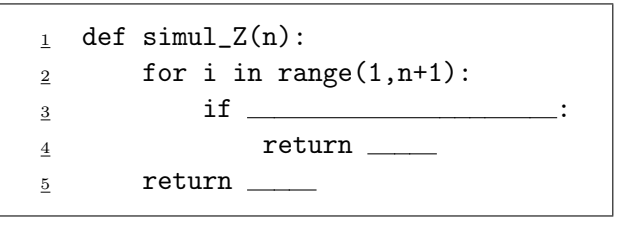

 $\triangleright$  Dans la fonction Python suivante, on simule l'expérience en procédant à une suite constituée, a priori, d'une infinité de lancers. On effectue cette suite infinie de lancers tant qu'on obtient Face et on compte alors le nombre de lancers effectués pour obtenir le premier Pile. Si ce nombre est inférieur ou égal à n, Z prend cette valeur, sinon elle prend la valeur 0. Compléter cette fonction.

```
def simul2_Z(n):
        Z = 1\frac{3}{2} while \frac{1}{2}\frac{4}{2} Z = Z + 1if \_:
6 return \overline{\phantom{a}}return ____
```
A la maison : calculer, pour tout  $k \in [0, n], \mathbb{P}(|Z = k|)$ . On traitera le cas  $k = 0$  à part.

### I.3. Un exemple de suite de tirages dans une urne

Une urne contient initialement deux boules rouges et une boule bleue indiscernables au toucher. On appelle « tirage » la séquence suivante :

On pioche, au hasard, une boule de l'urne, puis :

- Si la boule piochée est bleue, on la remet dans l'urne.
- Si la boule piochée est rouge, on ne la remet pas dans l'urne mais on rajoute une boule bleue.

Ainsi, le nombre de boules dans l'urne ne change pas à l'issue d'un tirage.

Pour tout entier naturel n non nul, on note  $Y_n$  la v.a.r. égale au nombre de boules rouges présentes dans l'urne à l'issue du  $n<sup>e</sup>$  tirage.

► Soit  $n \in \mathbb{N}^*$ . Donner  $Y_n(\Omega)$ .

 $\triangleright$  Compléter la fonction suivante pour que, prenant en argument un entier  $n \geq 1$ , elle renvoie une simulation de la v.a.r.  $Y_n$ .

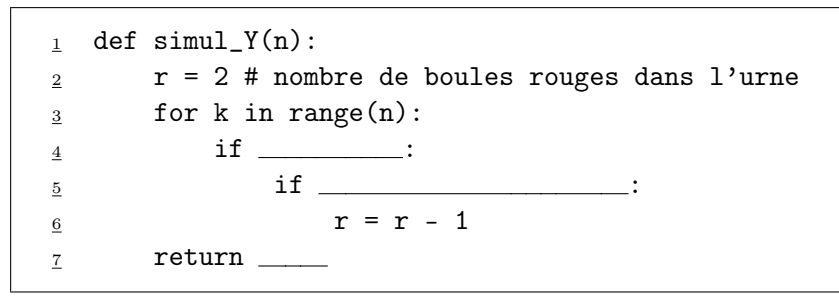

 $\triangleright$  On introduit, pour tout  $n \geq 1$ , la v.a.r. indicatrice de l'évenement  $[Y_n = 0]$ , que l'on note  $T_n$ . Autrement dit,

$$
T_n = \begin{cases} 1 & \text{si l'événement } [Y_n = 0] \text{ est réalisé} \\ 0 & \text{ sinon } \end{cases}
$$

- $\times$  Quelle est la loi de la v.a.r.  $T_n$  ?
- <sup>×</sup> Ecrire une fonction simul\_T qui
	- prend en argument un entier  $n \geqslant 1$
	- renvoie une simulation de la v.a.r.  $T_n$
- $\triangleright$  On note Z la v.a.r. égale au numéro du premier tirage à l'issue duquel il n'y a plus de boules rouges dans l'urne.
	- $\times$  Donner  $Z(\Omega)$ .

 $Z(\Omega) = \frac{1}{2} \frac{1}{2} \frac{1}{$ 

<sup>×</sup> Ecrire une fonction qui simule la v.a.r. Z.

#### I.4. Simulation d'une v.a.r. discrète finie : le cas général

Soit X une v.a.r. discrète finie telle que  $X(\Omega) = [1, n]$  où  $n \in \mathbb{N}^*$ .<br>Pour teut  $h \in [1, n]$  on note  $x_h = \mathbb{P}([X - h])$ Pour tout  $k \in [1, n]$ , on note  $p_k = \mathbb{P}([X = k])$ .

I Compléter la fonction Python suivante pour qu'elle prenne en paramètre la liste L =  $[p_1, \ldots, p_n]$  et qu'elle simule la variable aléatoire X.

```
1 def simulX(L):
\frac{2}{r} r = rd.random()
S = L[0]\frac{4}{1} k = 1
\frac{5}{2} while \frac{2}{2} :
6 S =
\overline{z} k = \overline{z}8 return
```
# II. Simulation d'une v.a.r. discrète à l'aide des lois usuelles

### II.1. Une loi inattendue ?

Soit  $N \geq 3$  un entier. On considère une urne qui contient  $(N-1)$  boules blanches et une seule boule noire. On effectue des tirages sans remise jusqu'à l'obtention de la boule noire et on note X la v.a.r. égale au rang du tirage où l'on obtient la boule noire.

 $\blacktriangleright$  Donner *X*(Ω). La variable *X* est-elle finie ou infinie?

X(Ω) = J1, NK. La variable X est finie.<br>De variable X est finie.

 $\triangleright$  Ecrire une fonction simul\_X qui

- prend en argument un entier  $N \geqslant 3$
- renvoie une simulation de  $X$

I Recopier et exécuter les instructions ci-contre. Expliquer ce que fait ce script.

```
1 N = 5 # On fera varier la valeur de N
2 comptage_val_X = np{\cdot}zeros(N)\frac{3}{2} for k in range(10000):
\texttt{i} = \texttt{simul}_X(N)5 comptage_val_X[i-1] += 1
6 freq_val_X = comptage_val_X / 10000
7 plt.bar(range(1,N+1), freq_val_X)
\frac{8}{2} plt.show()
```
En interprétant le tracé obtenu à la question précédente, faire une conjecture sur la loi de  $X$ .

I A la maison : démontrer la conjecture précédente.

On conjecture que X ,→ U(J1, NK).<br>U(J1, NK).

## II.2. Un jeu de fête foraine

A une fête foraine, un jeu est proposé, dont la partie jouée coûte 10 euros. Le jeu consiste à lancer une pièce de monnaie jusqu'à tomber sur Pile. On note alors n le rang d'obtention de ce premier Pile. Si  $n \leq 2$ , le joueur ne gagne rien, tandis que si  $n \geq 3$ , le joueur gagne  $n^2$  euros. On note X la v.a.r. égale au gain algébrique (positif ou négatif) du joueur.

- $\blacktriangleright$  Donner *X*(Ω). La variable *X* est-elle finie ou infinie ?
- ► Ecrire une fonction simul\_X qui
	- prend en argument un réel  $p \in ]0,1[$  tel que la pièce tombe sur Pile avec probabilité  $p$
	- renvoie une simulation de  $X$